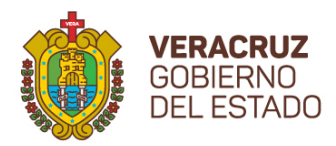

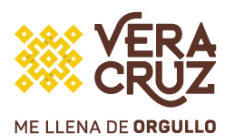

# **Guía de llenado del Formato de Presentación de Propuestas "Segunda Convocatoria de Proyectos de Investigación Científica y Desarrollo Tecnológico"**

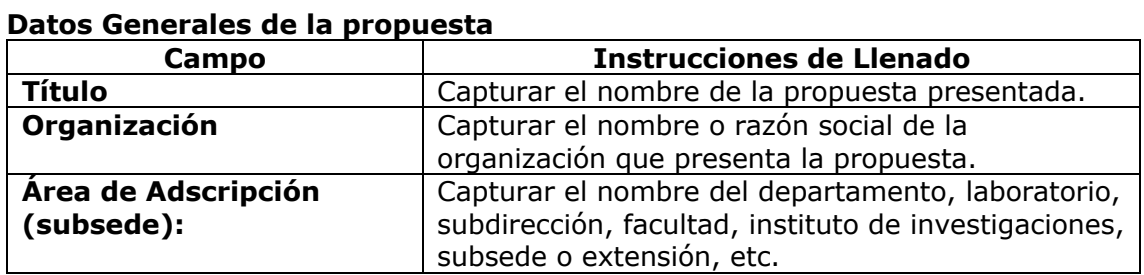

### **Responsables de la propuesta**

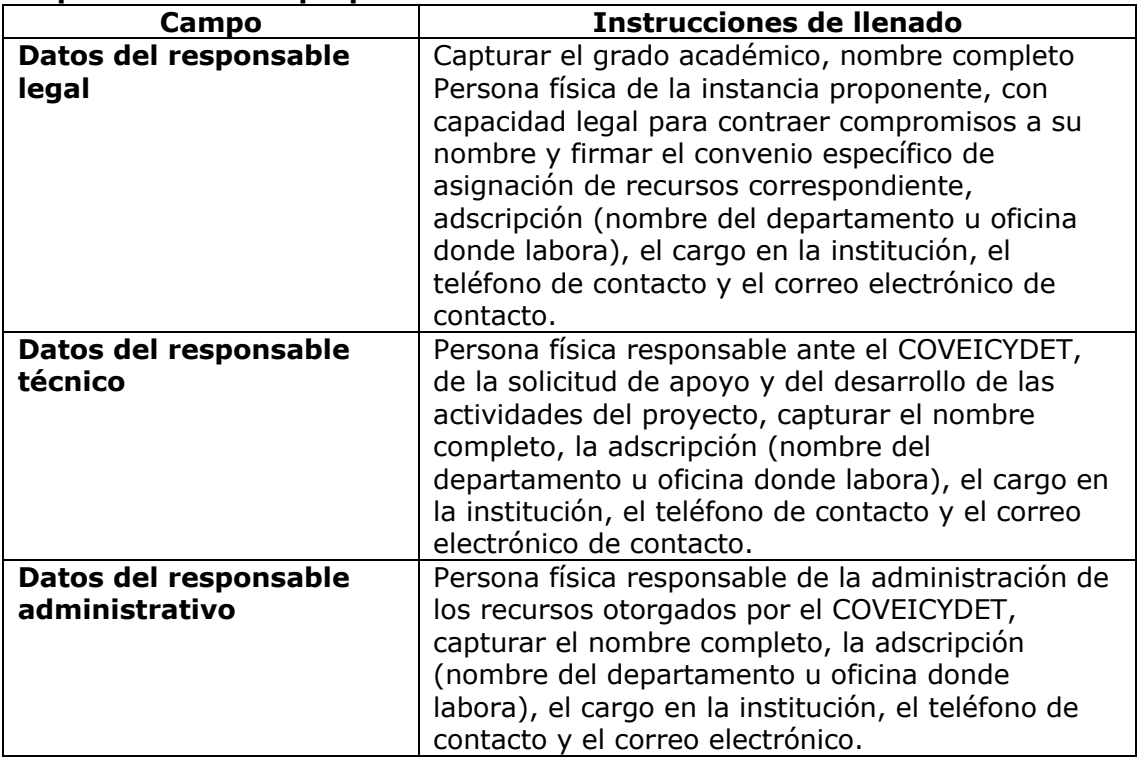

Nota: El responsable administrativo no pueden ser el técnico

### **Orientación de la propuesta**

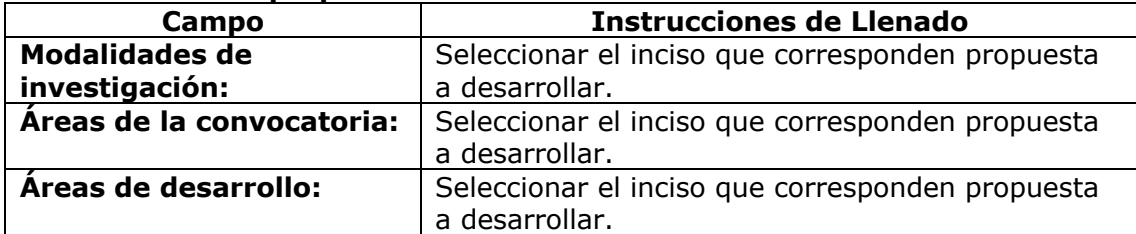

# **TRL: Niveles de Maduración Tecnológica**

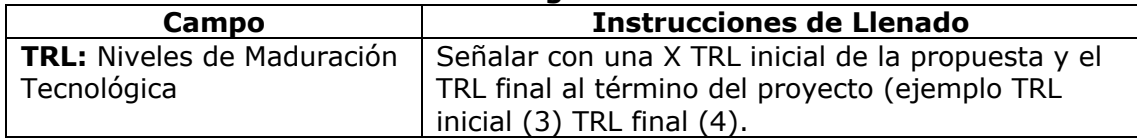

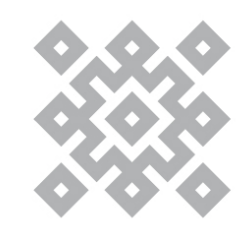

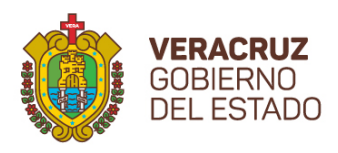

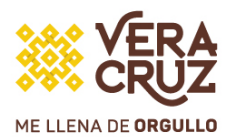

# **SRL: Niveles de Maduración Social**

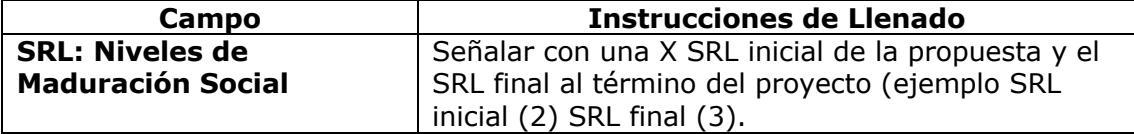

# **Información General:**

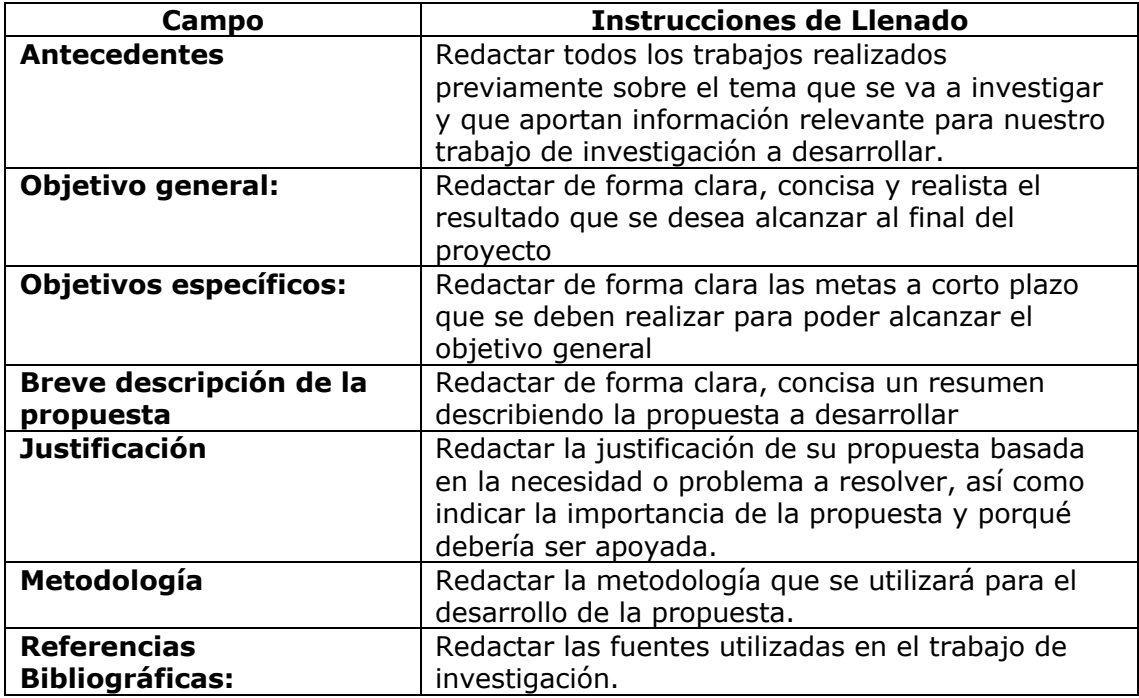

### **RESULTADOS ESPERADOS**

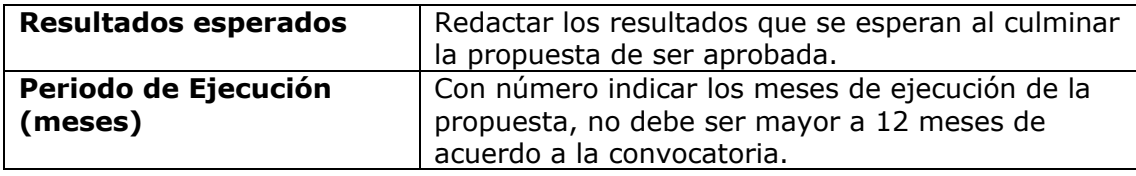

# **ÁREAS DE IMPACTO de la propuesta**

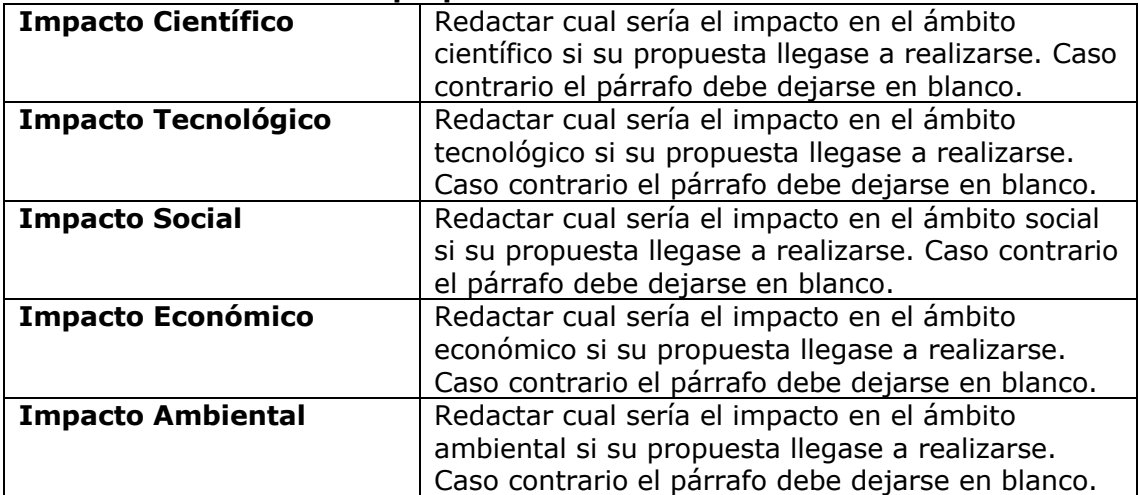

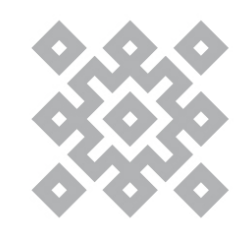

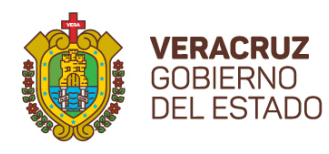

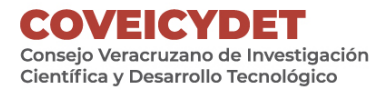

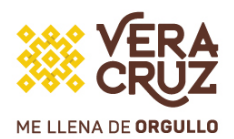

## **Estudiantes incorporados al proyecto (Becarias/os)**

Los becarios participantes deberán de agruparse en niveles académicos (licenciatura, maestría o doctorado), disciplinas y subdisciplinas del área del conocimiento. Una vez realizado lo anterior, se deberán de agregar en el formato las filas y columnas correspondientes a los campos de: Nivel académico, Núm. de estudiantes esperados, Tiempo de permanencia en la propuesta (meses), Campo del conocimiento, Disciplina, Subdisciplina y Actividades principales. Solo se aceptarán becarios que se encuentren en las áreas de conocimiento que se establecen en la convocatoria y que sean afines al tema de la propuesta presentada.

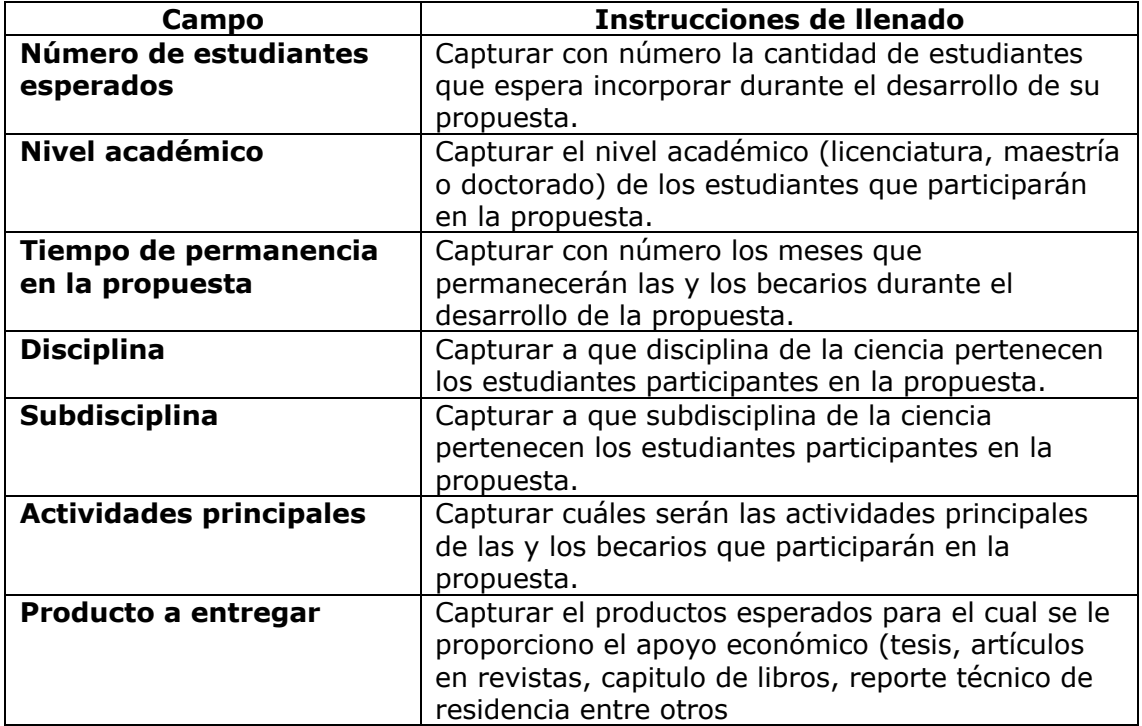

#### **Capacitación (Talleres o Cursos)**

De ser el caso, si su propuesta incluye alguna capacitación que los responsables de la propuesta imparten o reciben, se deberán de agregar en el formato las filas y columnas correspondientes a los campos de la capacitación por cada una. Caso contrario el apartado se deja en blanco.

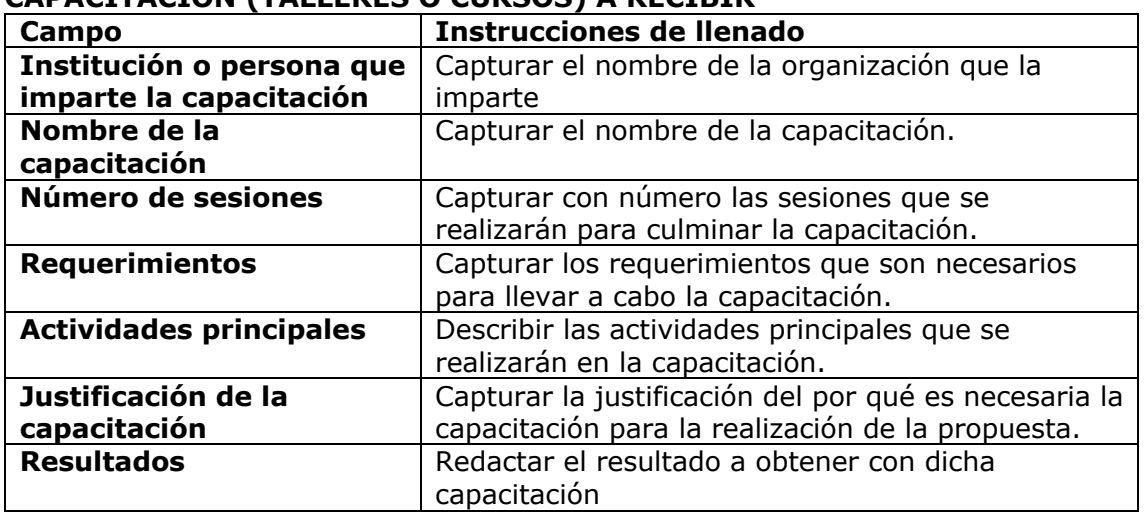

### **CAPACITACIÓN (TALLERES O CURSOS) A RECIBIR**

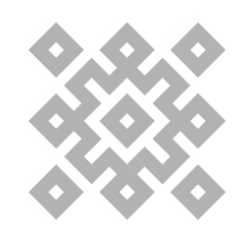

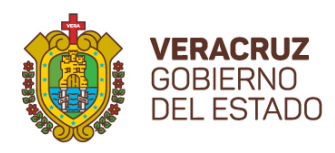

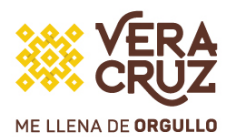

# **Capacitación (Talleres o Cursos) a impartir**

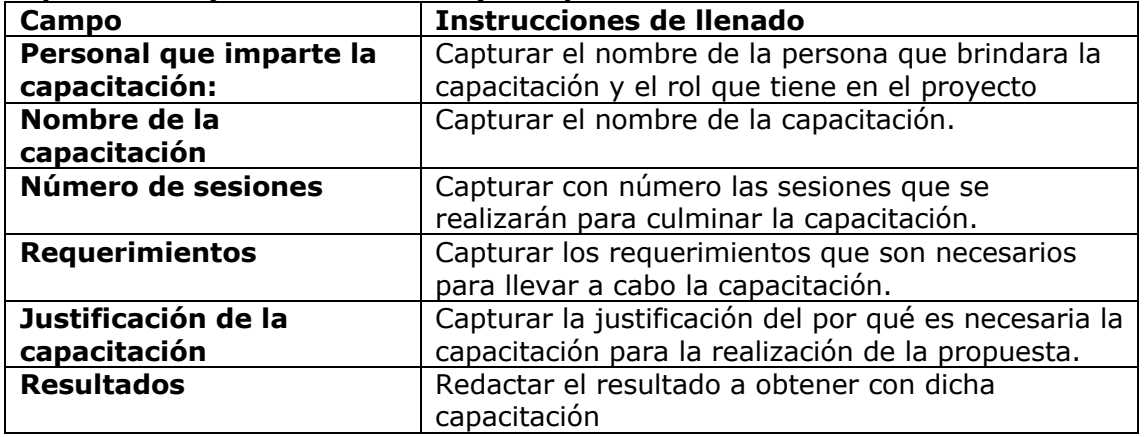

#### **Estancias Asociadas al Proyecto**

Son espacios académicos que tienen como objetivo de fortalecer capacidad profesional, y contribuyan a mejorar el desempeño del proyecto de investigación. Se deberán de agregar en el formato las filas y columnas correspondientes a los campos de la capacitación por cada una. Caso contrario el apartado se deja en blanco.

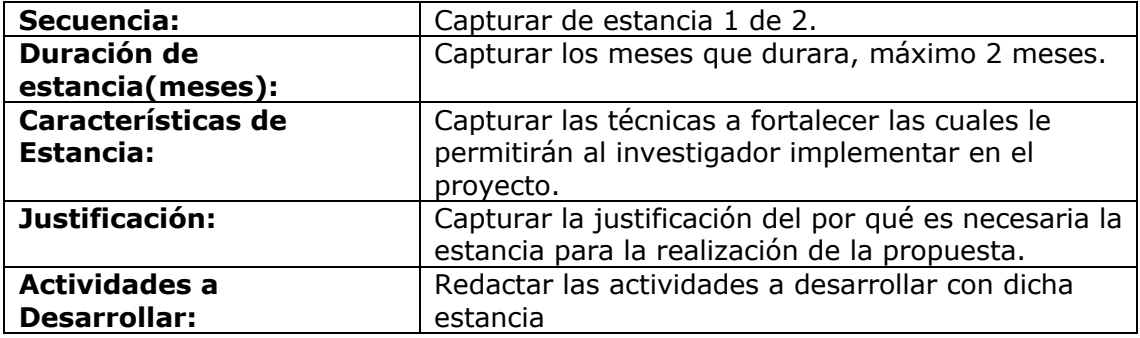

#### **Edición de Libros Derivados de la Propuesta**

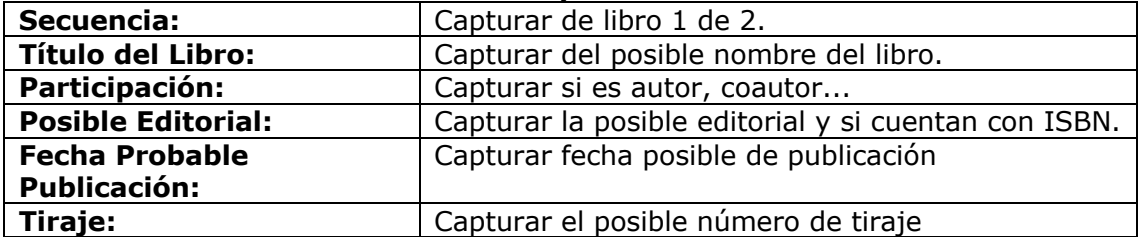

Nota: Se deberán de agregar en el formato las filas y columnas correspondientes a los campos de edición de libros por cada uno. Caso contrario el apartado se deja en blanco.

#### **Publicación de Artículos Derivados de la Propuesta**

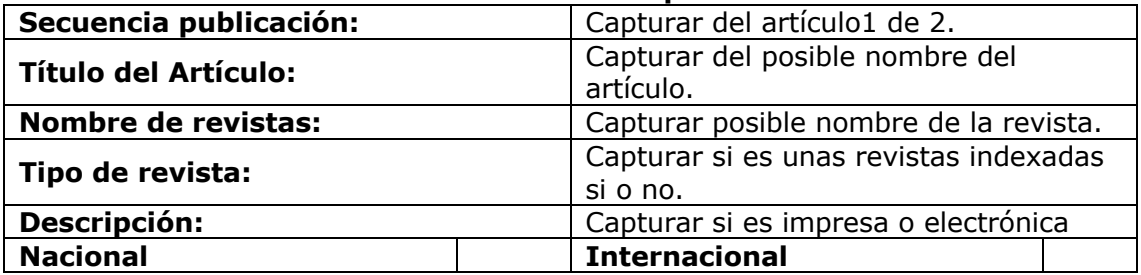

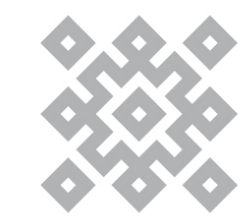

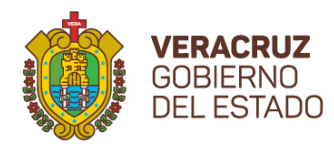

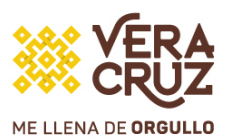

Nota: Se deberán de agregar en el formato las filas y columnas correspondientes a los campos de edición de libros por cada uno. Caso contrario el apartado se deja en blanco.

# **Fortalecimiento de infraestructura**

De ser el caso, si su propuesta incluye el fortalecimiento de infraestructura, deberá de llenar los siguientes campos, caso contrario se deberán dejar en blanco.

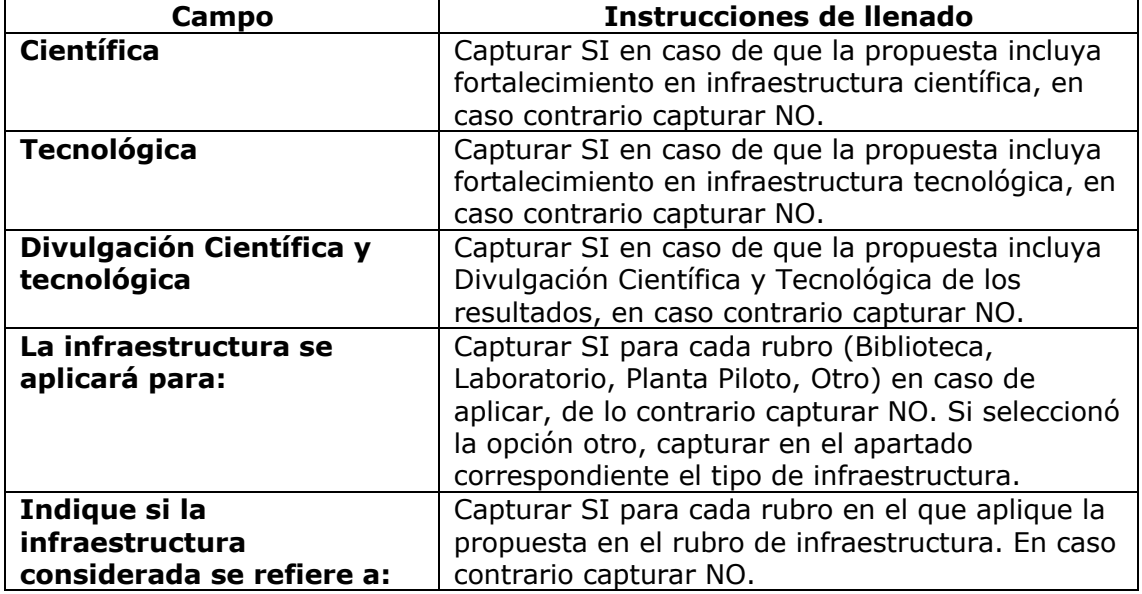

# **Grupo de trabajo**

Es necesario capturar la información por cada integrante del grupo de trabajo que participará en el desarrollo de la propuesta (no se incluyen las y los becarios participantes). Por cada integrante capturado es necesario agregar al formato las filas y columnas correspondientes a los campos de: Nombre completo del participante del proyecto, Producto que genera, Actividades específicas.

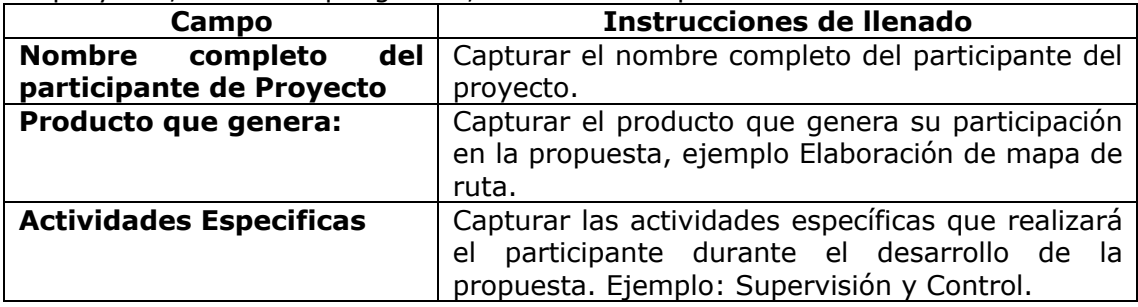

# **Organizaciones Participantes**

Es necesario capturar la información para cada institución que participe en el desarrollo de la propuesta. Por cada institución es necesario agregar al formato las filas y columnas correspondientes a los campos de: Nombre o Razón Social, Responsable, Domicilio de la institución participante, Número telefónico, Correo electrónico del responsable, Descripción de la actividad.

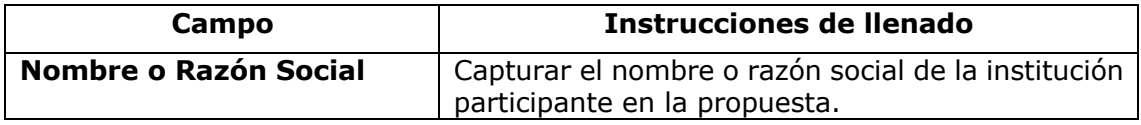

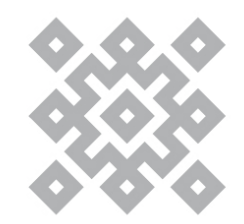

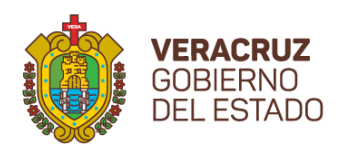

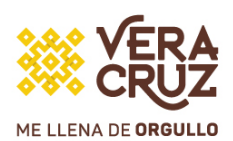

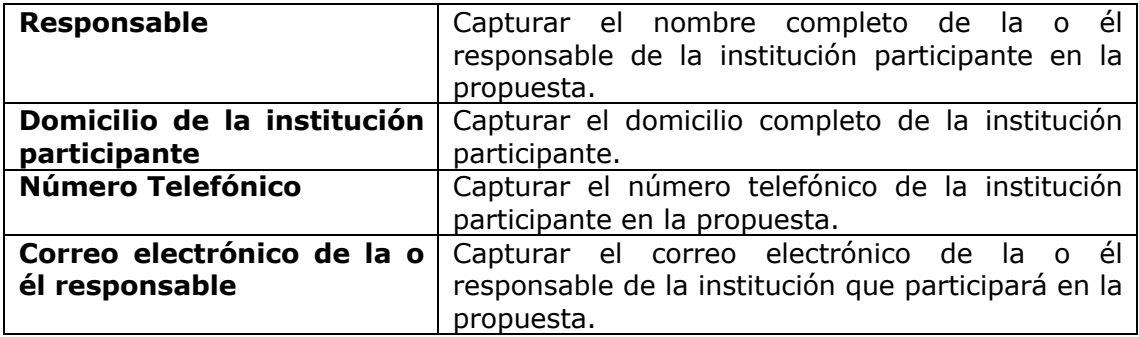

### **Cronograma de actividades del presupuesto solicitado**

La propuesta deberá de realizarse en dos etapas de seis meses cada una, capturar para cada etapa la información correspondiente, de acuerdo con los siguientes campos:

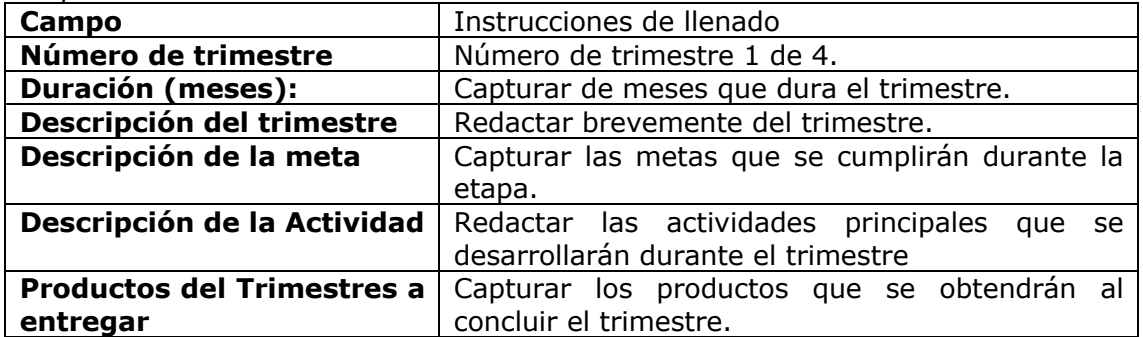

### **Desglose financiero de la propuesta**

Para capturar el desglose financiero de la propuesta será necesario agregar las filas y columnas necesarias correspondientes a los campos: Etapa, Tipo de Aportación, Tipo de Gasto, rubro, Importe y Justificación.

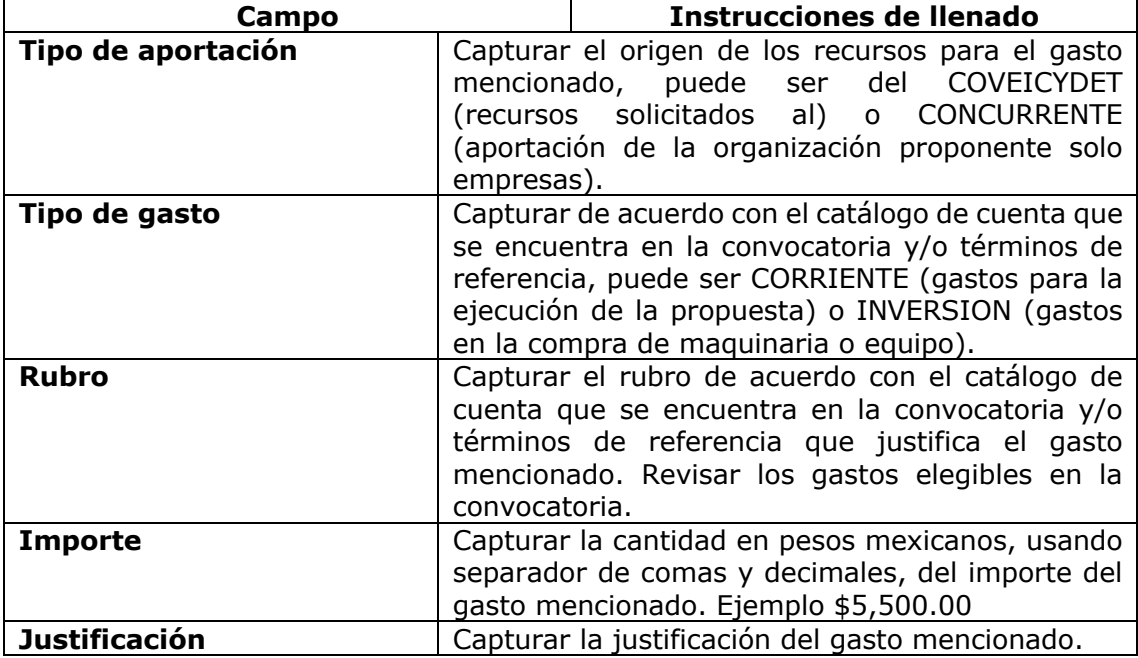

Resumen del presupuesto solicitado

En este apartado se deberá de capturar un resumen del presupuesto financiero de la propuesta, considerando los recursos solicitados al COVEICYDET, divididos en gasto

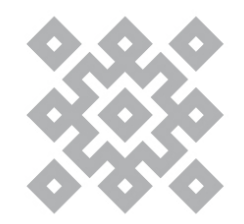

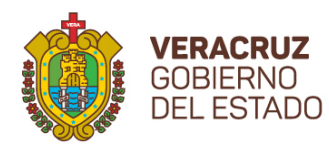

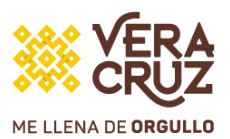

corriente y de inversión, así como los recursos económicos que la organización participante aportará para el desarrollo de la propuesta.

### **Anexos**

En este apartado se muestran todos los documentos que son necesarios para que su propuesta pueda participar en la convocatoria.

### **Procedimiento de carga de información en el sistema**

Para que su propuesta sea considerada es necesario subir toda la documentación en **un solo archivo .PDF no mayor a 5 Megas** el cual deberá de contener los documentos en el siguiente orden:

1. Formato de presentación de propuestas

2. Registro Federal de Contribuyentes

3. Documento probatorio de registro o pre-registro de RENIECYT

4. Carta Oficial de Postulación debidamente firmada por el representante de la organización.

5. Análisis del estudio Bibliográfico o Vigilancia Tecnológica

6. Evidencias del Nivel de Maduración en el que se encuentra actualmente la propuesta.

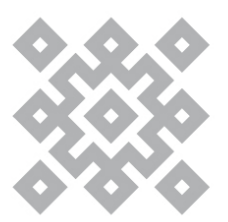